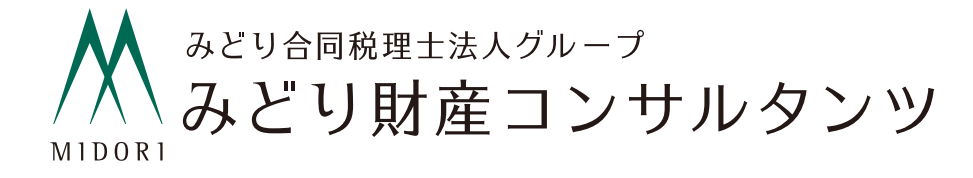

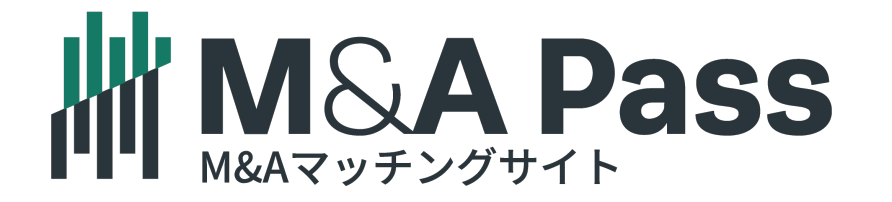

# 売り手企業

マイページ操作方法

コンテンツ一覧

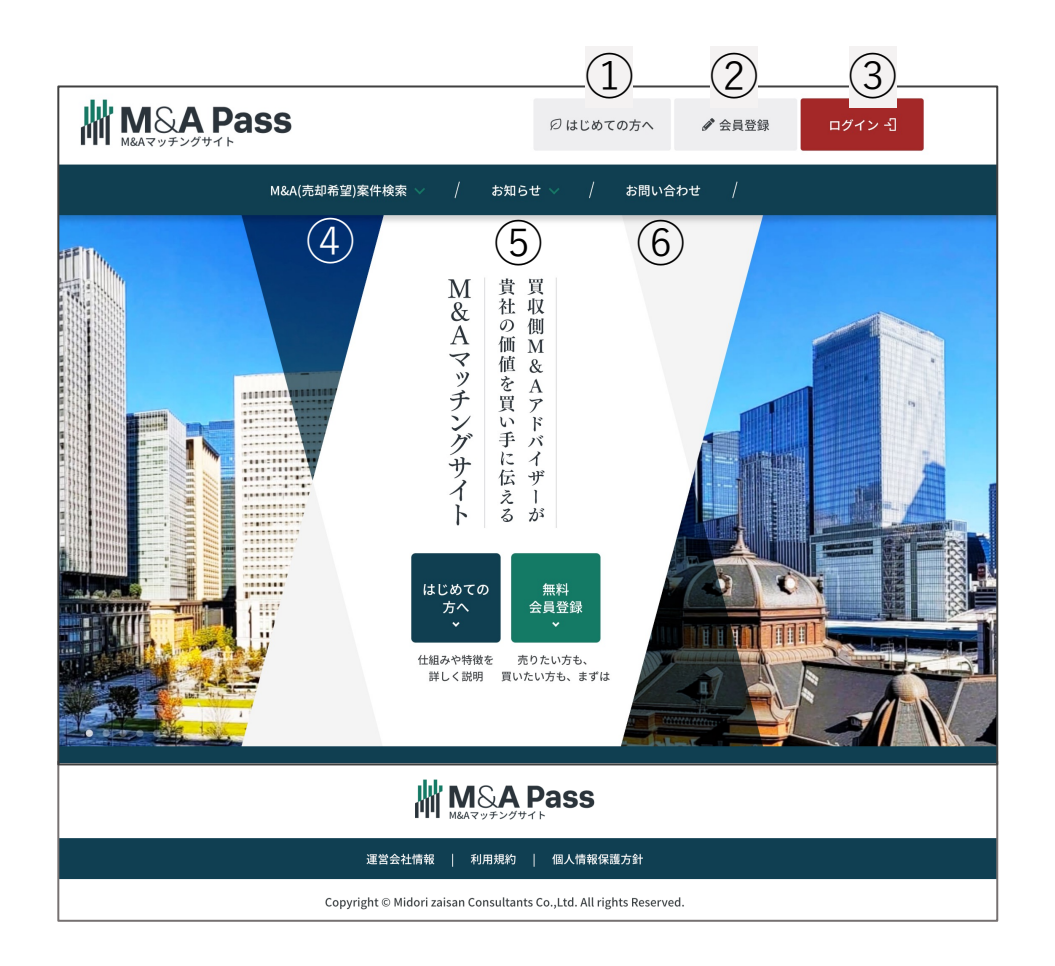

- **はじめての⽅へ**:サイトの説明や報酬体系、売り⼿・買い⼿そ れぞれのご利用の流れ
- **会員登録**:売り⼿・買い⼿の登録フォーム
- **ログイン**:マイページへのログインフォーム
- **M&A(売却希望)案件検索**:売り⼿の検索フォーム
- **お知らせ**:各種お知らせ、メディア掲載実績等
- **お問い合わせ**:お問い合わせフォーム

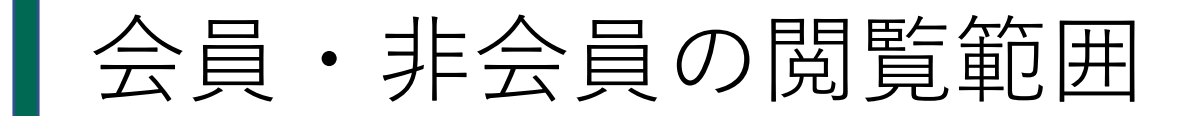

非会員では売り手の案件閲覧(詳細は非公開)しか利用ができません。 会員登録することで、すべての機能をご利⽤いただけます。

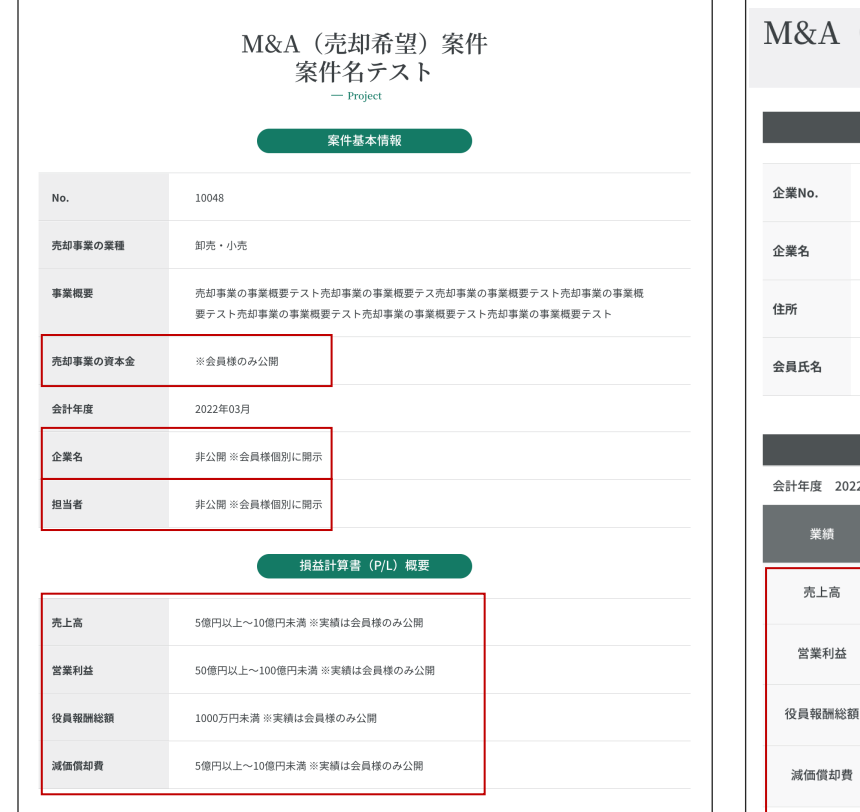

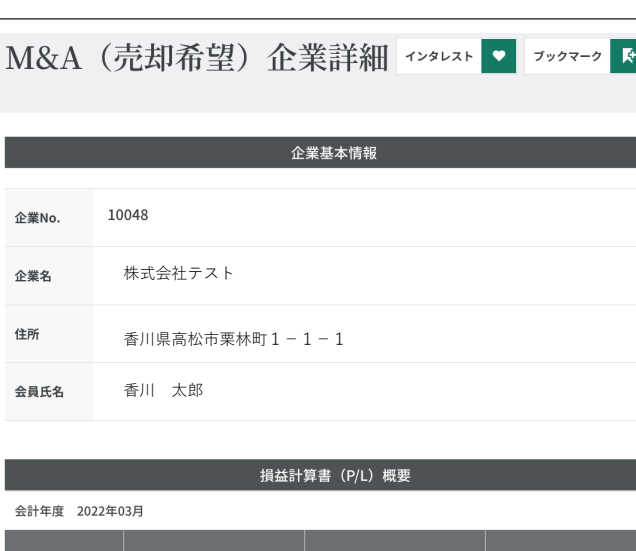

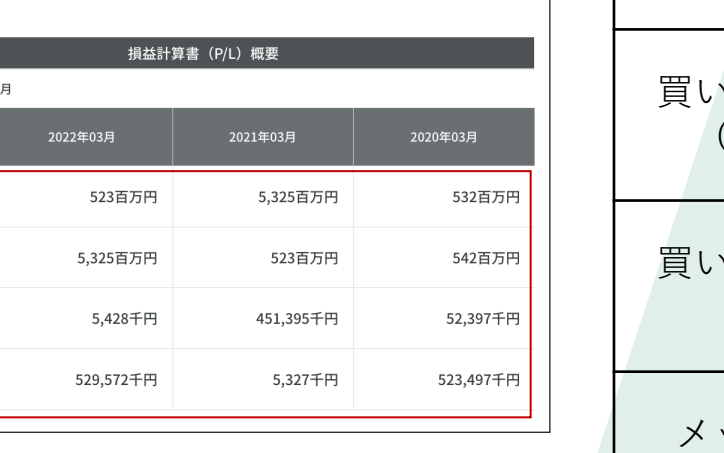

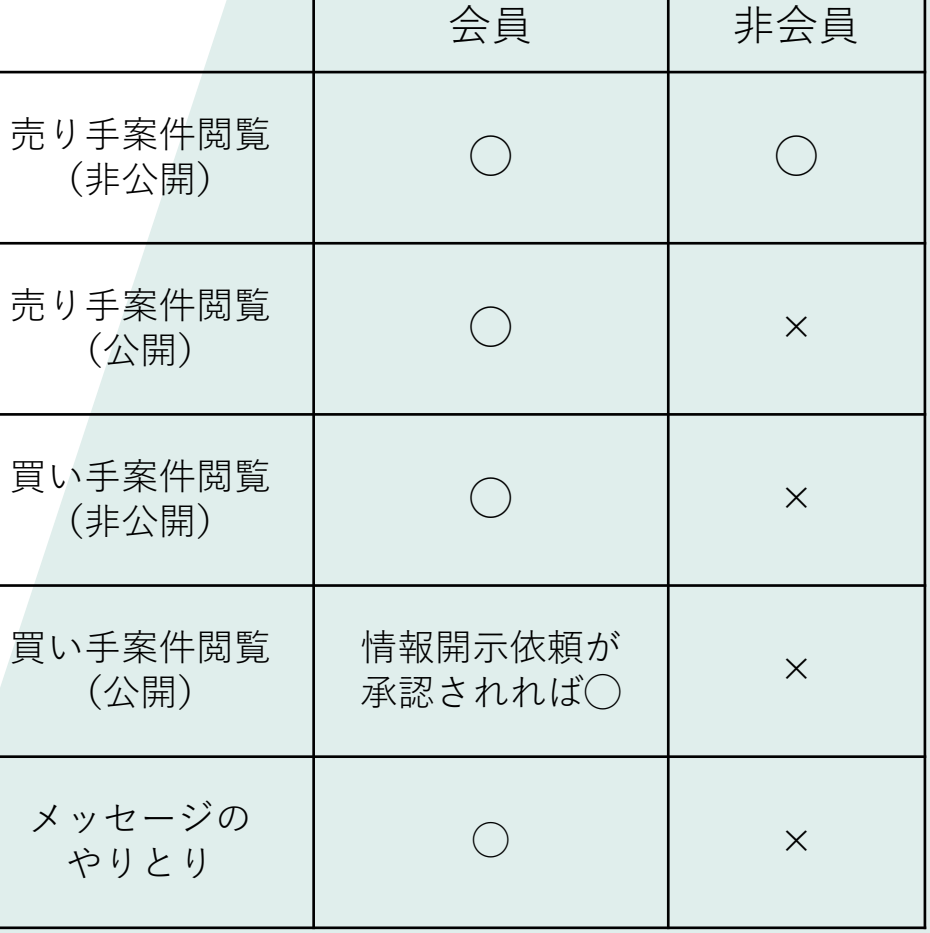

非会員での閲覧 (売り手の情報は非公開)

会員での閲覧 (売り手の情報が一部公開)

# 売り手企業様 サービス利用方法

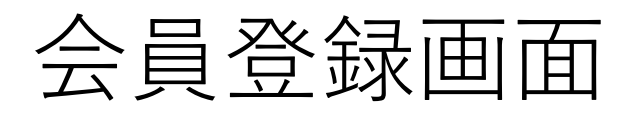

 $\overline{\mathcal{N}}$ MIDORI

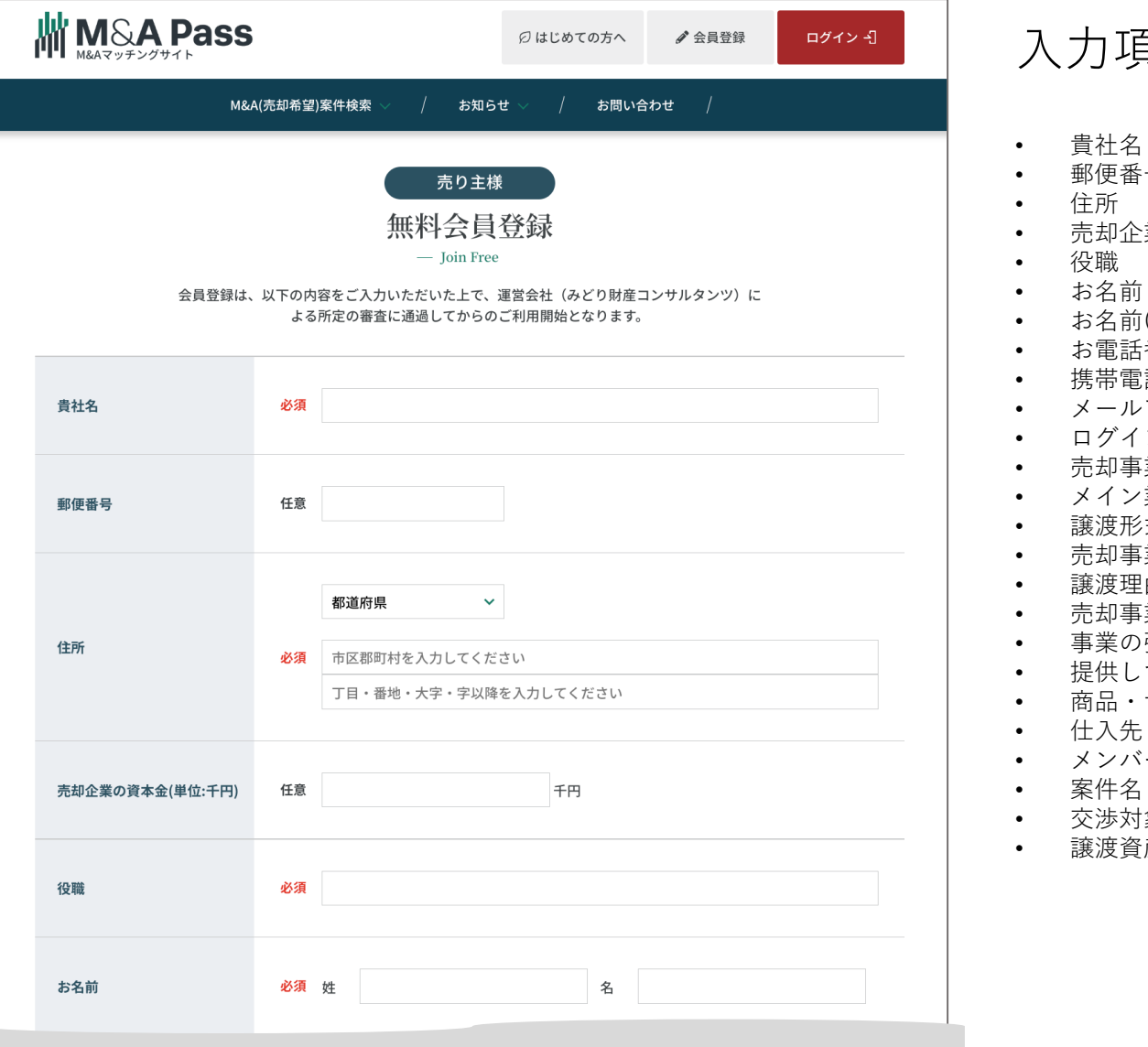

#### 項目一覧

- 郵便番号
- 住所
- 売却企業の資本⾦(単位:千円)
- お名前
- 名前(フリガナ)
- お電話番号
- 携帯電話番号
- メールアドレス
- グインパスワード
- 売却事業の業種
- メイン業種
- 度形式
- 売却事業の従業員数
- 譲渡理由
- 売却事業の事業概要
- 業の強みや差別化ポイント
- 提供している商品・サービス
- 品・サービスの販売、提供方法
- 入先・販売先
- メンバー・運営体制
- 牛名
- 交渉対象
- 譲渡資産
- 会計年度
- 売上⾼(単位:百万円)
- 営業利益(単位:百万円)
- 役員報酬総額(単位:千円)
- 減価償却費(単位:千円)
- 現預⾦残⾼(単位:千円)
- 流動資産(単位:千円)
- 固定資産(単位:千円)
- 総資産(単位:千円)
- 有利子負債(単位:千円)
- 流動負債(単位:千円)
- 固定負債(単位:千円)
- 純資産(単位:千円)
- 売却希望価格(単位:百万円)
- 売却希望時期
- 当社以外にM&A事業者等を利用して事業譲渡を検 討しているか
- 事業譲渡に際し優先度の高いもの
- 事業譲渡によって顧客等との関係に何らかの悪影響 がでる可能性はあるか
- 事業売却後も経営者を続けたいか
- 業務改善命令や法令違反・罰則を受けた経験がある か
- 税務署とトラブル (指摘事項等) が発生した経験が あるか
- 会社関係者は反社会的な組織に関与していないか
- M&Aや税財務のコンサルティングを希望する場合 はチェックを⼊れてください

5

### 会員登録後のフロー

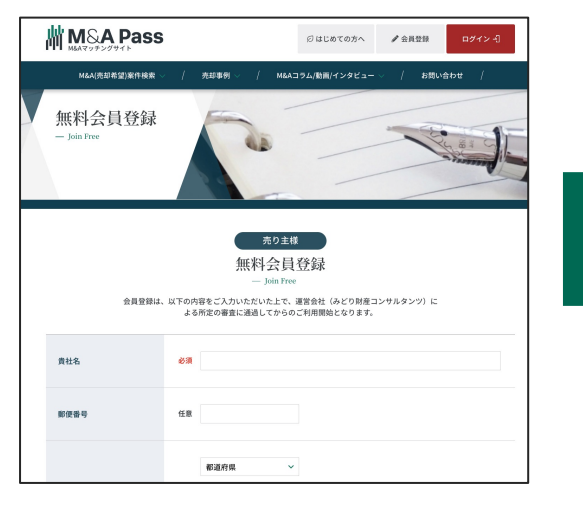

会員登録

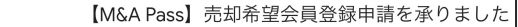

M&A Pass <info@manda-pass.com>

テスト会社

M&A Pass運営会社 (みどり財産コンサルタンツ)です。 この度は、M&A Passへ売却希望企業としての新規会員登録申請、誠にありがとうございました。

当社所定の審査を進めさせていただきますが、審査に際しまして、当社担当者より申請内容の確認等で ご連絡を差し上げる事がございますので、ご了承いただけますようお願いいたします。

ご不明な点などございましたら、以下署名の連絡先までお問い合わせくだ 今後とも何卒よろしくお願い申し上げます。

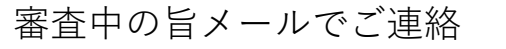

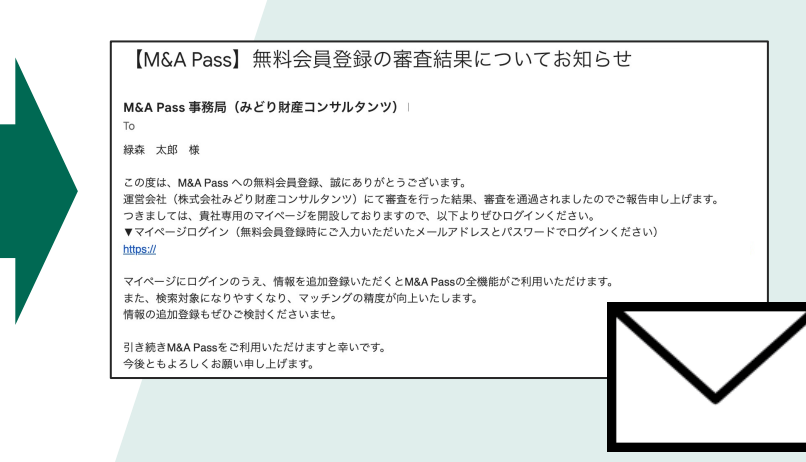

審査中の旨メールでご連絡 アンチンスコン 審査結果のお知らせ。通過後マイページログ インURLをメールでご連絡

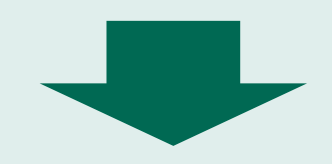

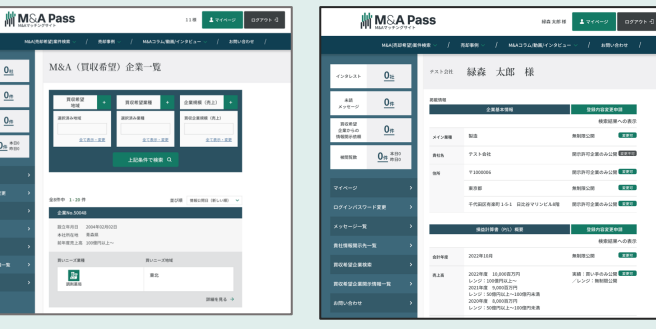

サイトへの

掲載スタート (情報⾮公開状態)

 $0<sub>m</sub>$ 

 $rac{1}{2}$   $rac{1}{2}$ 

 $\begin{array}{cc} \text{max} & \quad \text{min} \\ \text{max} & \quad \text{min} \end{array}$ 

 $rac{1}{2}$ 

tanumsa-k

お問い合わせ

マイページへの ログインが可能

| 買い手企業への表示イメージ

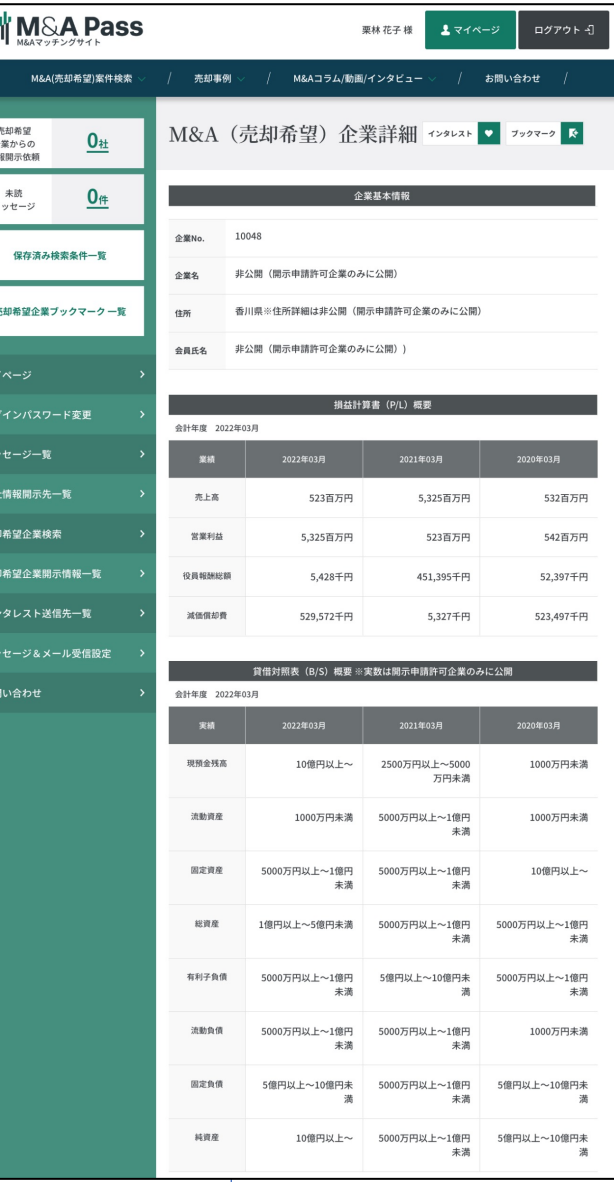

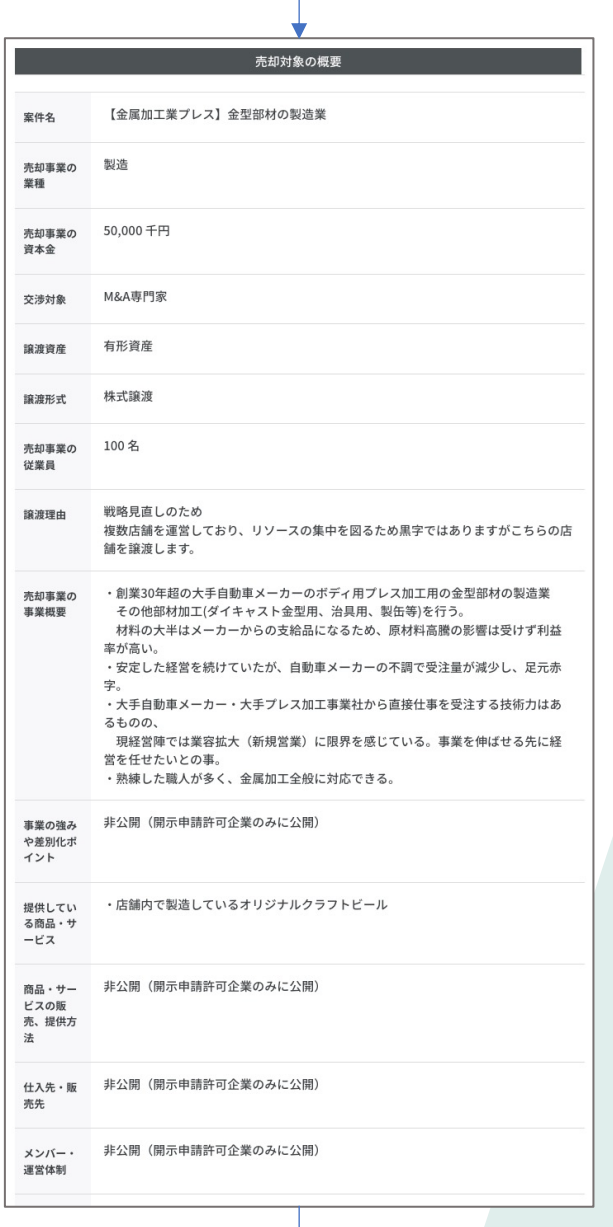

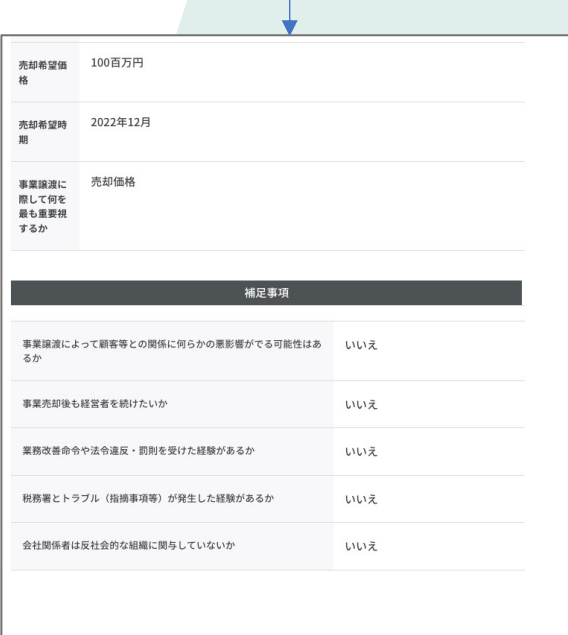

個別開示となっている非公開項目を見たい、この企業と情報交換を開始したいと思われた際は、以下 の「情報開示請求」をクリックしてください。 この企業にあなたから「情報開示請求」がされたことが通知されます。許可された場合は、情報の開 示、メッセージの送受、面談依頼ができるようになります。

情報開示請求

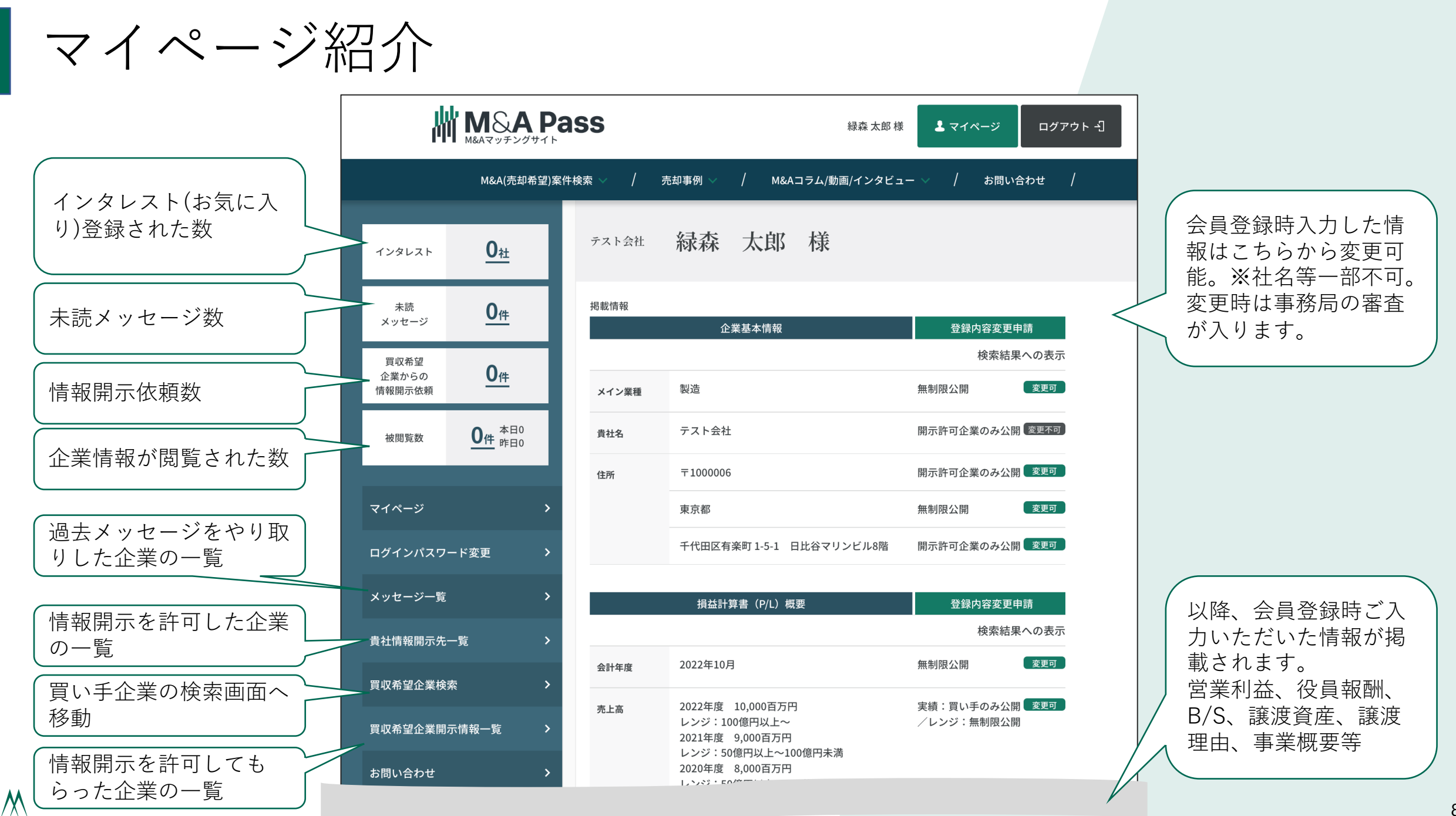

MIDORI

8

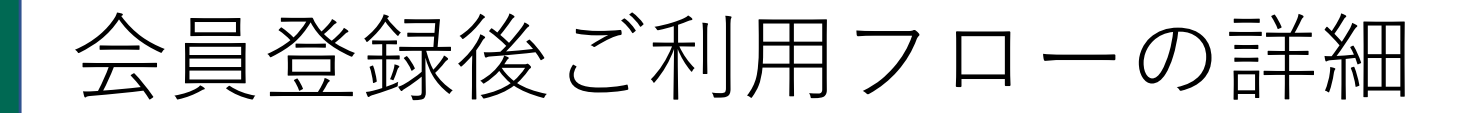

以下のフローで進⾏します。

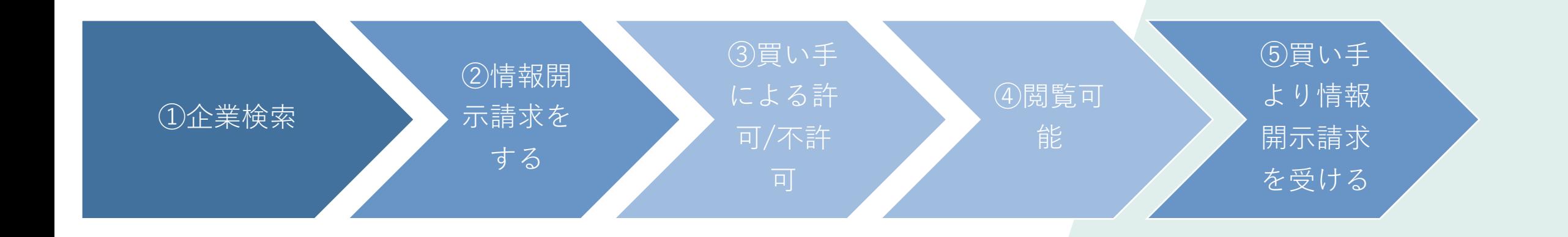

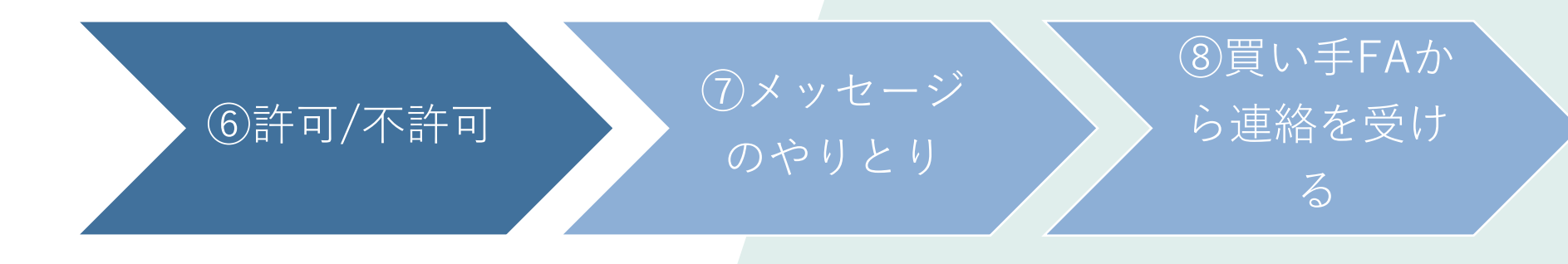

 $M_{\text{MIDOR1}}$ 

## 売り手の会員登録後ご利用フローの詳細

①企業検索

①企業情報検索

#### ※ログイン後画面

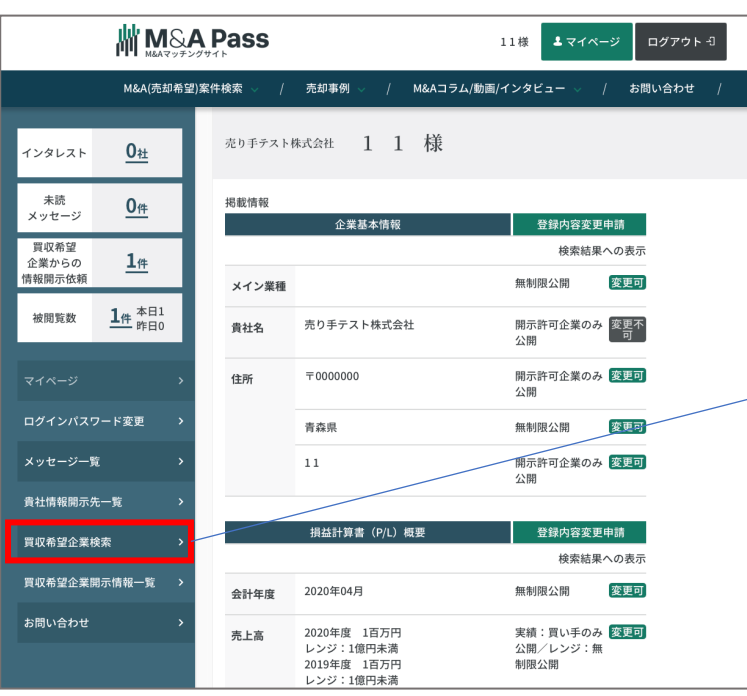

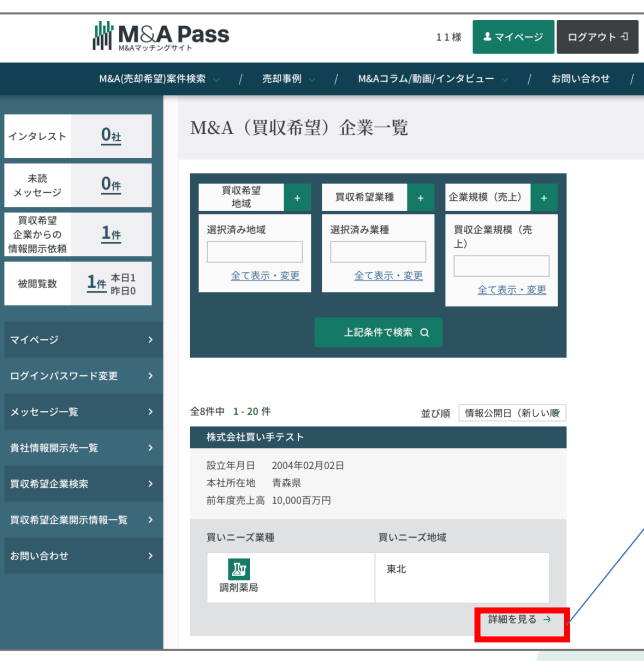

②情報開 示請求を する

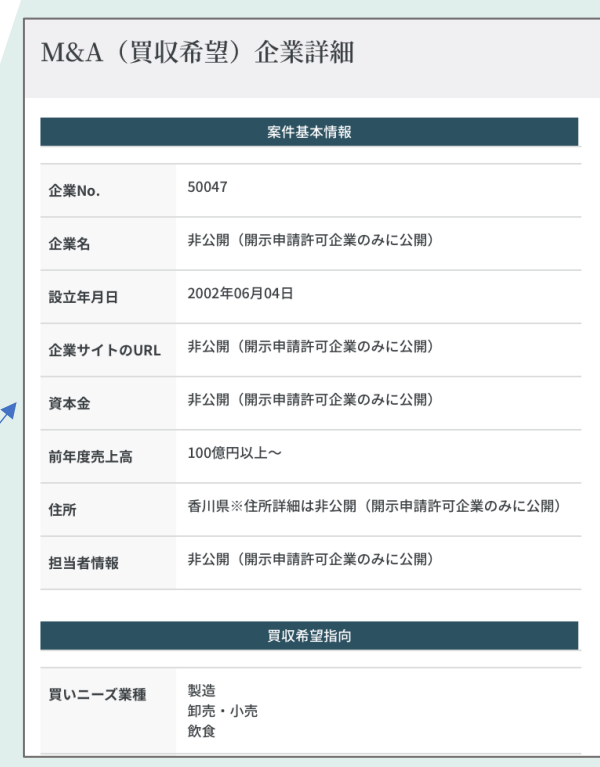

⑤買い⼿ より情報 開示請求 を受ける

④閲覧可

企業情報を確認。 この時点では情報非公開。

マイページ「買収希望企業検 索」をクリック

右側のエリアが検索画面に変わ るので、検索条件を入れ、検索。 気になる企業の詳細を見るをク リック。

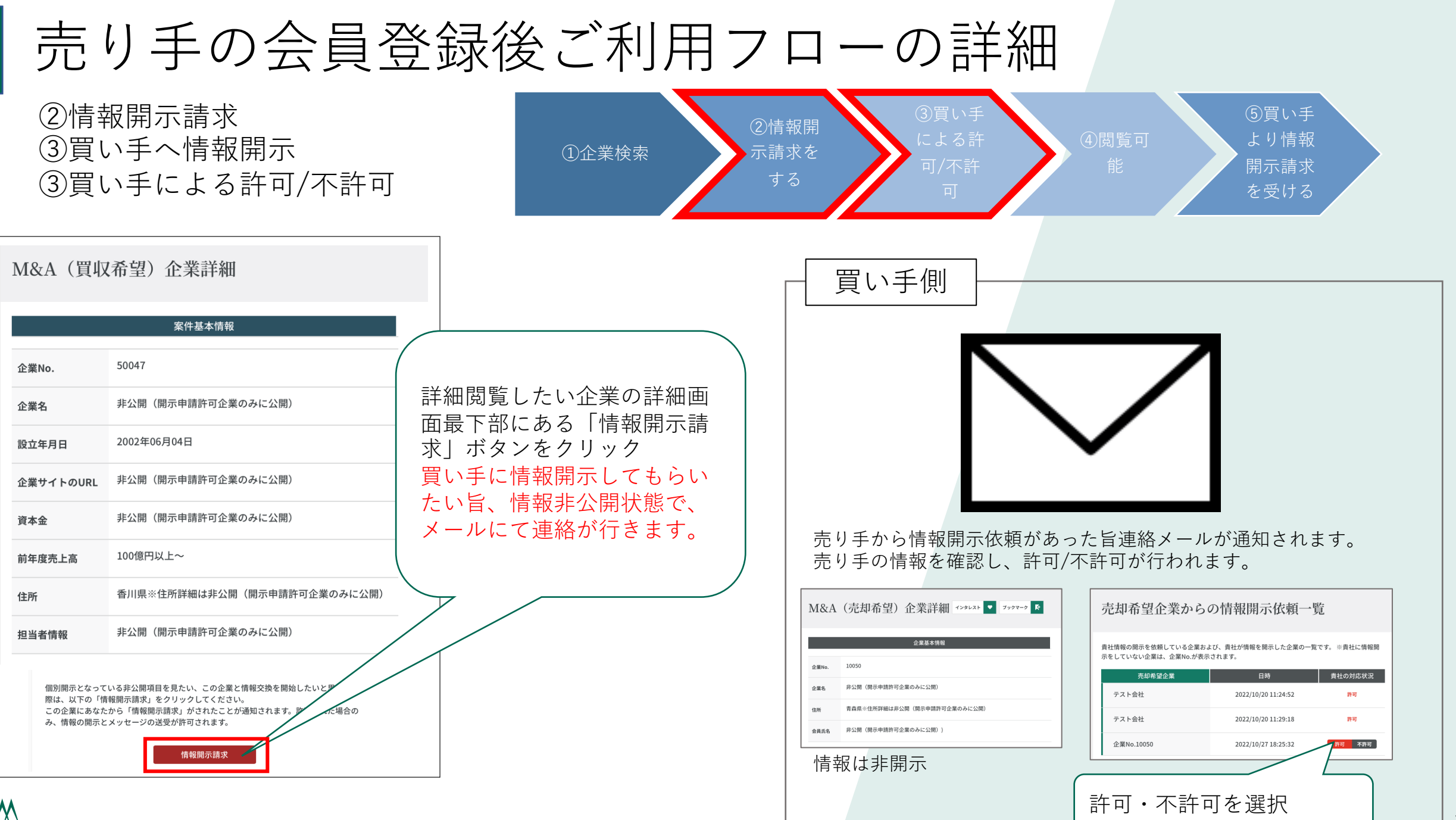

MIDORI

11

## 売り手の会員登録後ご利用フローの詳細

⑤買い⼿ ②情報開 ④閲覧可 より情報 ④閲覧可能 示請求を ①企業検索 開示請求 する を受ける 【M&A Pass】企業No.10050情報開示依頼結果通知 **M** M&A Pass 11様 1マイページ ログアウトー 外部 受信トレイ x M&A Pass <info@manda-pass.com  $\overline{?}$ M&A(売却希望)案件検索 売却事例 M&Aコラム/動画/インタビュー お問い合わせ 株式会社 M&A (買収希望) 企業詳細  $0<sub>1</sub>$ みどり財産コンサルタンツ M&A Pass 担当です。 インタレスト 当サイトの売却希望会員 企業No.10050 様より、貴社が依頼された登録情報の開示依頼への対応結果 として、許可となりました旨、ご連絡いたします。 尚、No.10050 様情報は、以下のページにてご確認いただけます。 (要ログイン済み) 未読  $0<sub>#</sub>$ 案件基本情報 https:/ メッセージ 買収希望 50047 企業No.  $1#$ 企業からの 情報開示結果がメールにて通知 情報開示依頼 みどりテスト株式会社 企業名 されます。  $\frac{1}{4}$   $*$   $\frac{1}{4}$   $*$   $\frac{1}{4}$ 被閲覧数 2002年06月04日 設立年月日 許可された場合は、買い手企業 企業サイトのURL のURLが表⽰され、詳細情報の マイページ 8,000千円 資本金 閲覧が可能です。 ログインパスワード変更 30,000百万円 メッセージ一覧 前年度売上高 ※不許可の場合はその旨通知さ 香川県高松市栗林町1-1-1 住所 貴社情報開示先一覧 れ、やりとりは終了です。 代表取締役社長 山田 誠 買収希望企業検索 担当者情報

企業名等開⽰された状態で閲覧可能に。

## 売り手の会員登録後ご利用フローの詳細

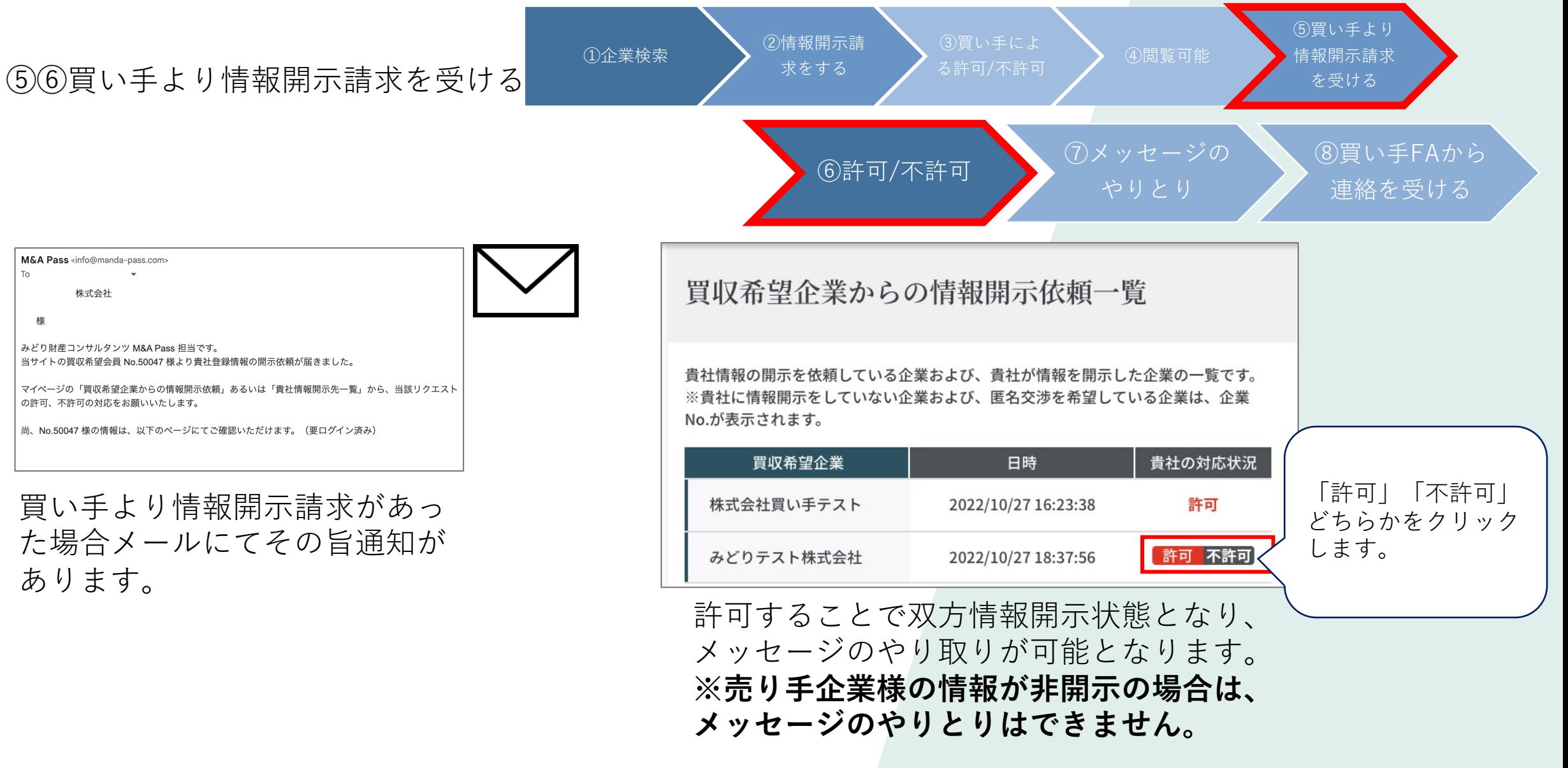

### 会員登録後ご利⽤フローの詳細

#### ⑦メッセージのやりとり

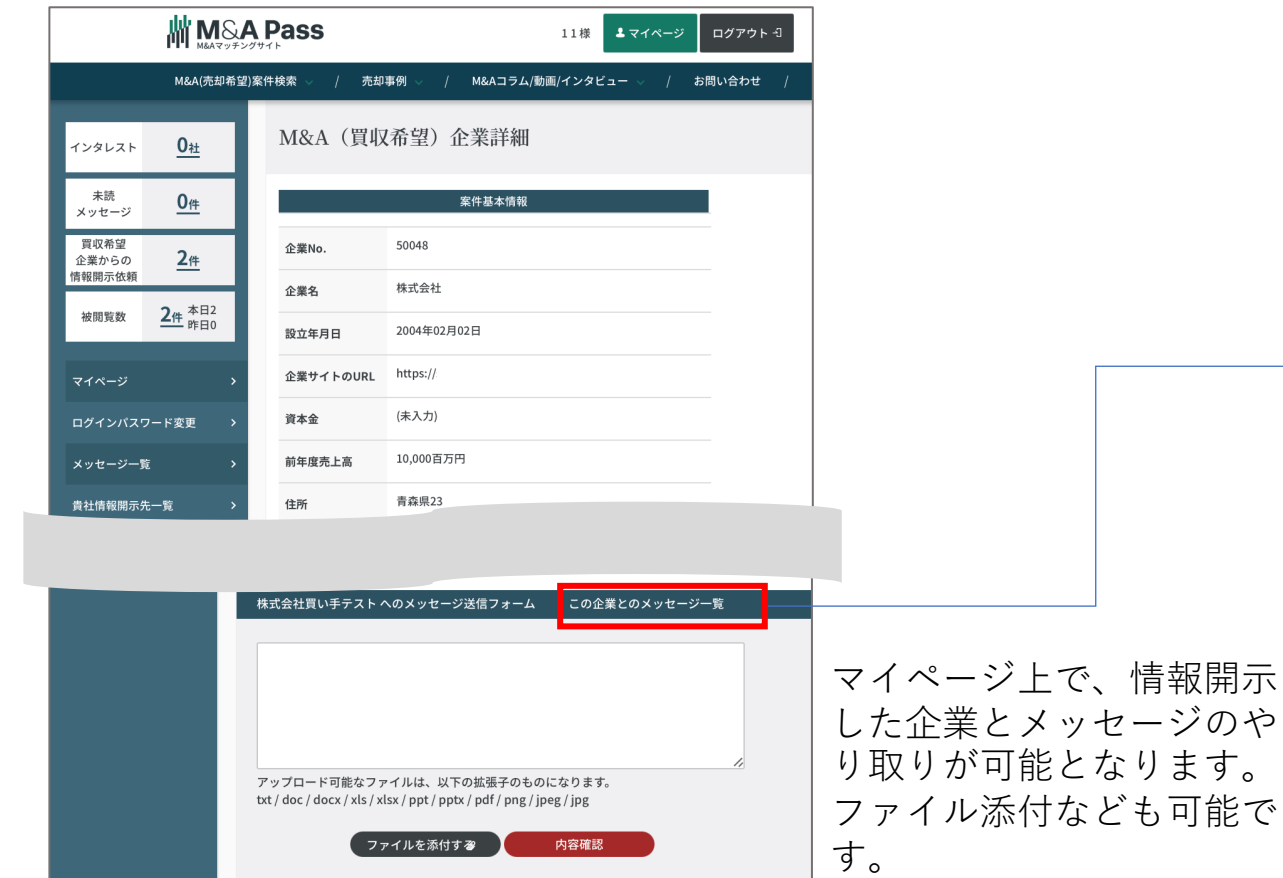

⑥許可/不許可 ⑦メッセージの やりとり **Jill M&A Pass** 

118  $1775 - 9$  $197964$ M&A(売却希望)案件検索 M&Aコラム/動画/インタビュー 事如事例 株式会社買い手テスト とのメッセージ タレスト  $0_{\text{tt}}$ #x2#Xいチテスト 田中太郎 様 11 様 未読<br>メッセーシ  $0$ <sup>#</sup> 真収希望<br>企業からの<br>情報開示依頼 企業プロフィール  $\frac{24}{3}$ 被閱算数 2件 赤日2 売り手テスト株式会社 この度は情報開示いただきありがとうご<br>ざいました。  $778 - 6$ ログインバスワード変更 既読 10/27 17:34 メッセージー覧 貴社情報関示先一 買収希望企業検索 株式会社買い手テスト 買収希望企業開示情報一覧 お世話になっております。 。<br>ご連絡いただきありがとうございます。<br>資料を添付にてお送りいたします。 お問い合わせ <u>スクリーンショット 2022-10-27</u><br>17.18.47.png 图刷 10/27 17:36 -<br>アップロード可能なファイルは、以下の拡張子のものになります。<br>txt / doc / docx / xls / xlsx / ppt / pptx / pdf / png / jpeg / jpg ファイルを添付する 中容確認

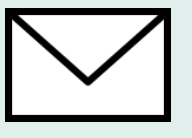

⑧買い⼿FAから

連絡を受ける

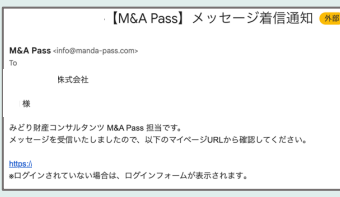

買い手企業様からの メッセージを受信す ると、メールで通知 されます。

「この企業とのメッセージ⼀覧」をクリックする と、過去のやり取りを閲覧できます。

**買い⼿企業様より⾯談申し込みがある場合は、買 い⼿FAより電話等、直接連絡が⼊ります。**

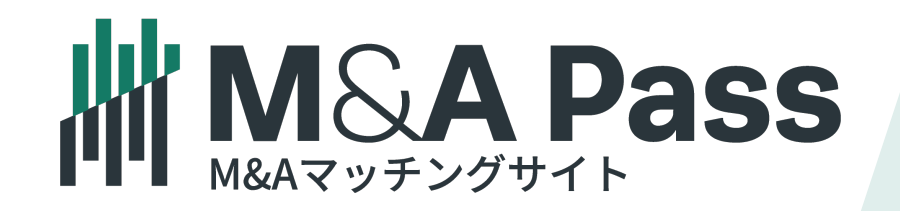